# Analyzing flow cytometry data in Bioconductor

Nishant Gopalakrishnan

### Flow cytometry

- R Bioconductor packages
	- Open source
		- •flowCore •flowViz •flowQ •flowStats

•flowUtils •flowClust •flowMerge •flowFP •flowFlowJo

### **Overview**

- Walk through a simple flow data analysis
	- FCS files
	- Data structures in flowCore
	- Quality control reports
	- Transformation, sequential gating , visualization
	- Workflows

# FCS files

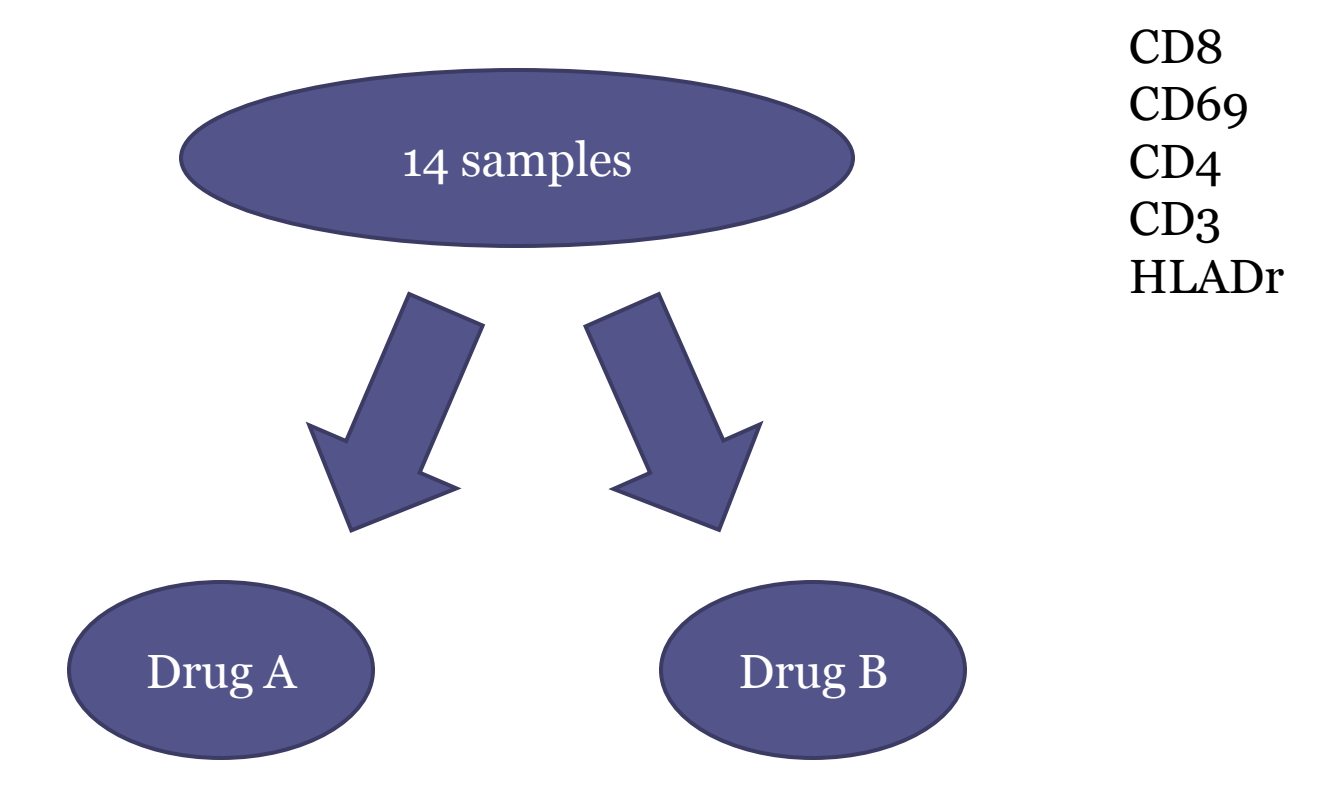

### Data structures - flowFrame

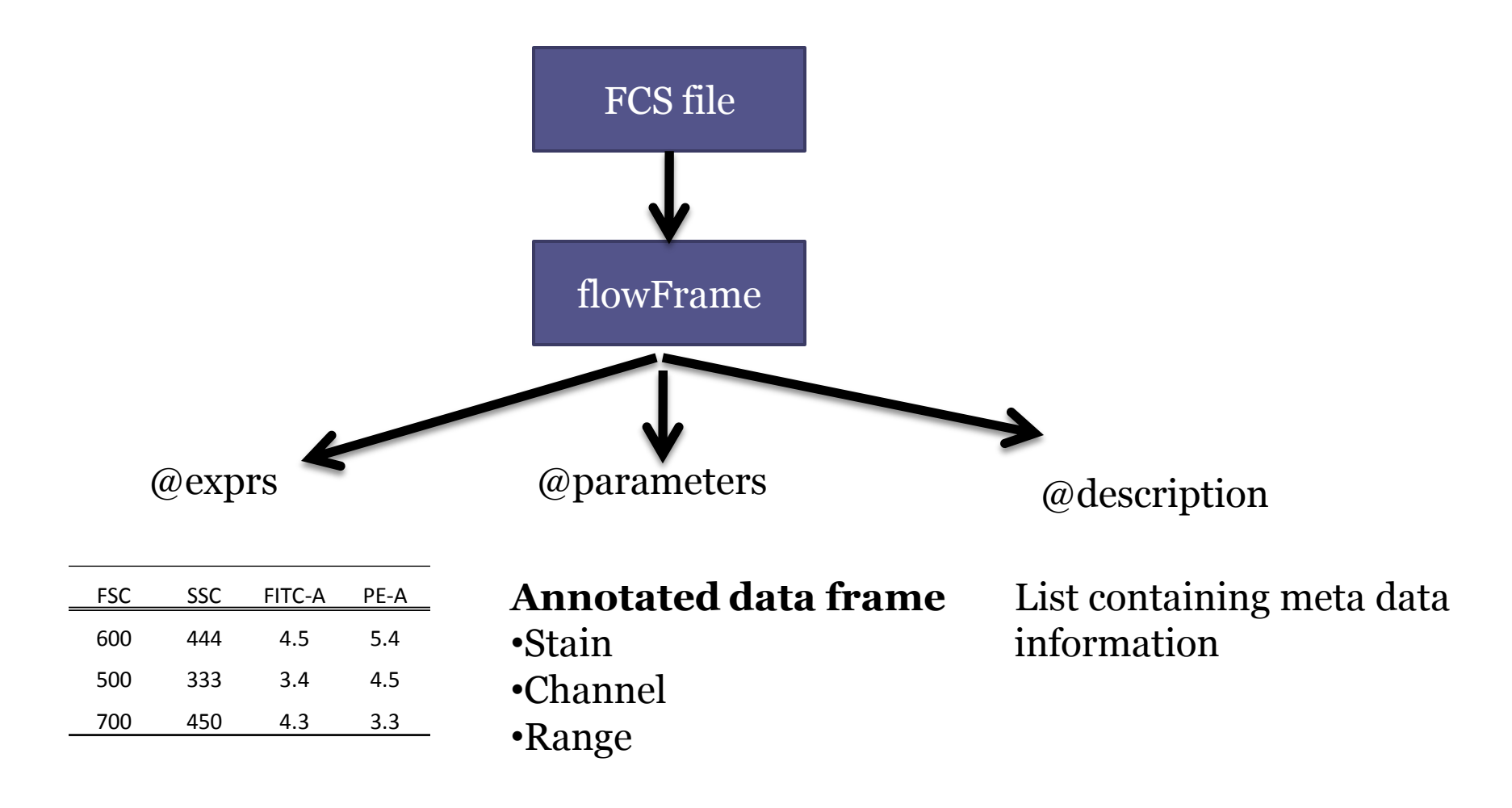

### Data structures -flowSet

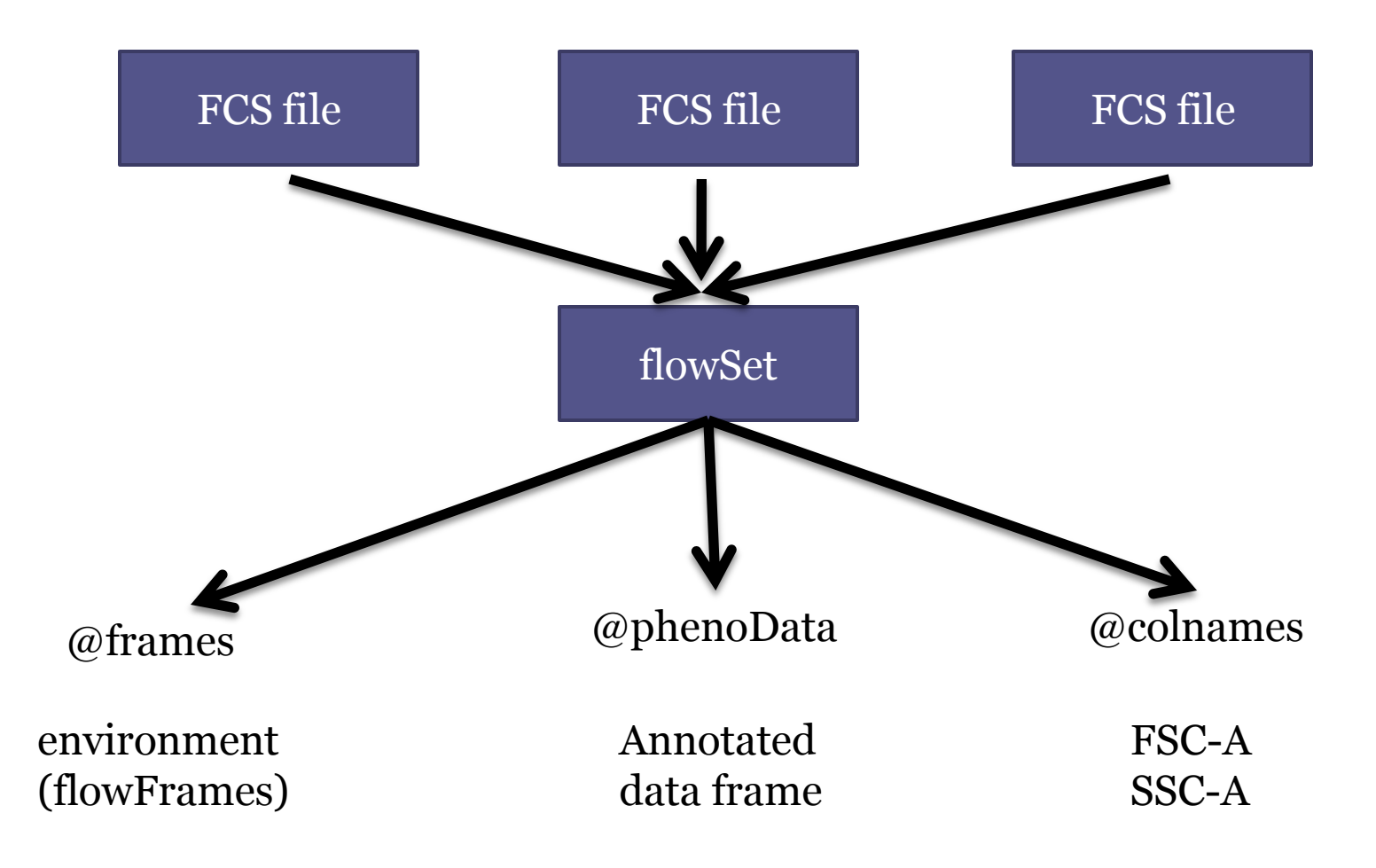

# R session 1

- Create a flowSet
- Transform Data using asinh transformation
	- transform()
		- FITC-A, PE-A, FL3-A, PE-CY7-A , APC-A
	- transformList
- Visualize data

### Quality Assessment - flowQ

- Boundary events
- Cell number
- Time Line
- ECDF plots
- Density plots
- KL distance plots

#### Boundary events •qaProcess.marginevents()

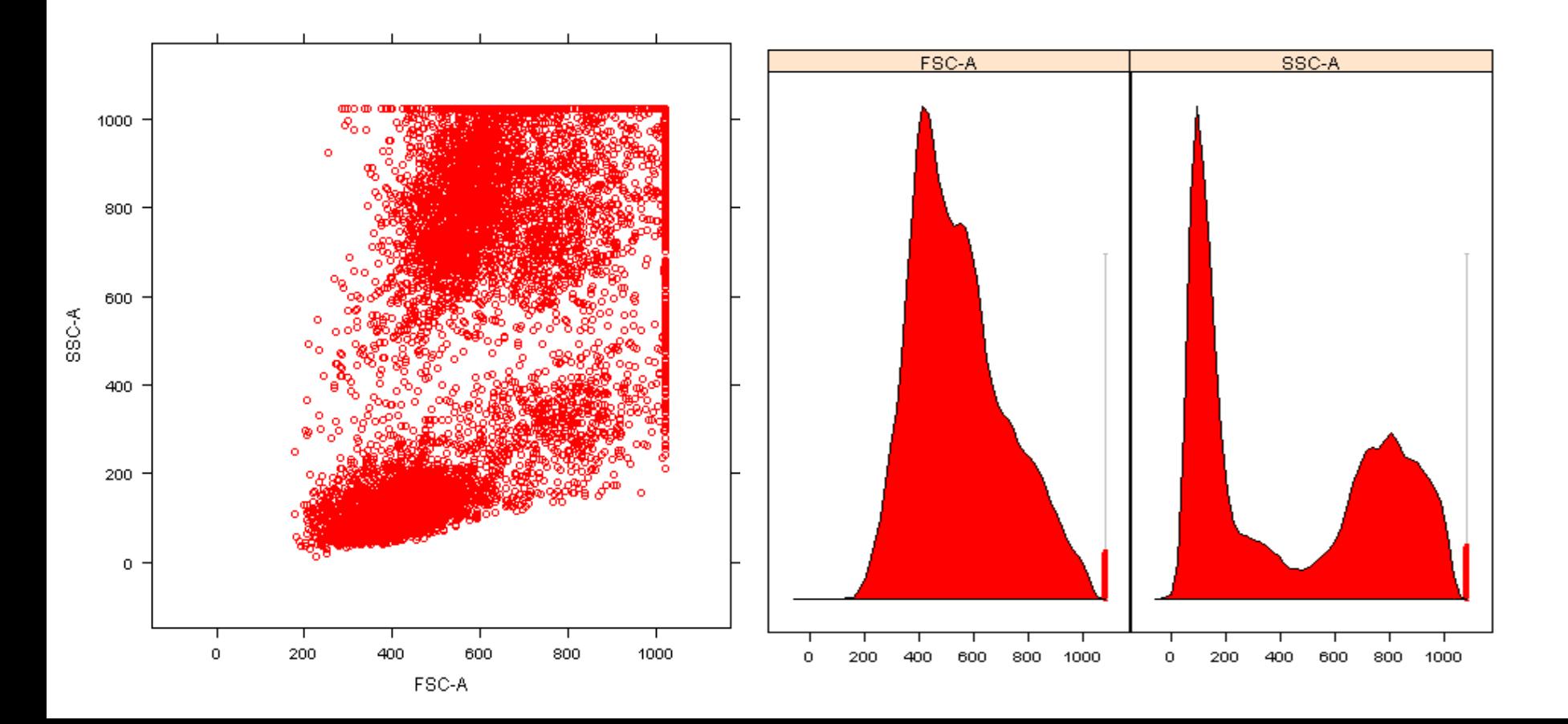

#### Cell number •qaProcess.cellnumber()

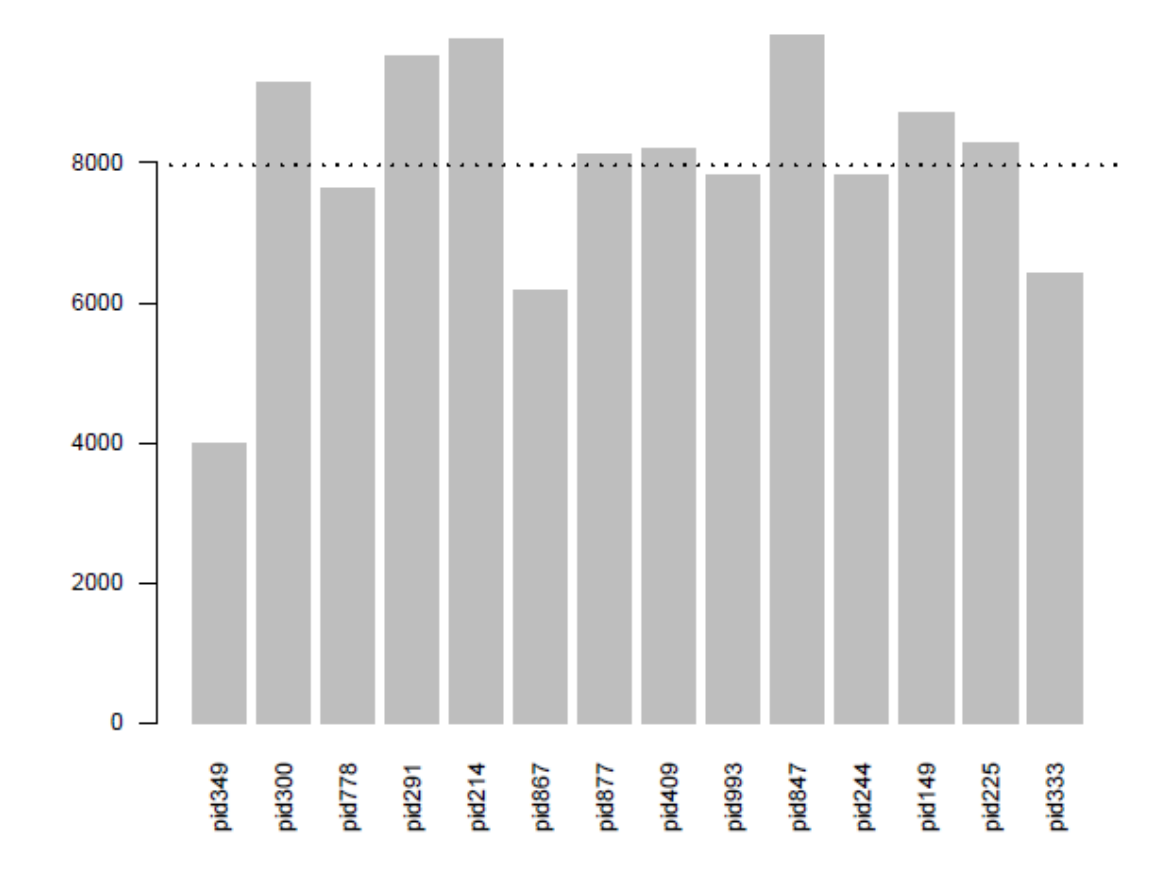

#### Time line •qaProcess.timeline()

time line for FSC-A

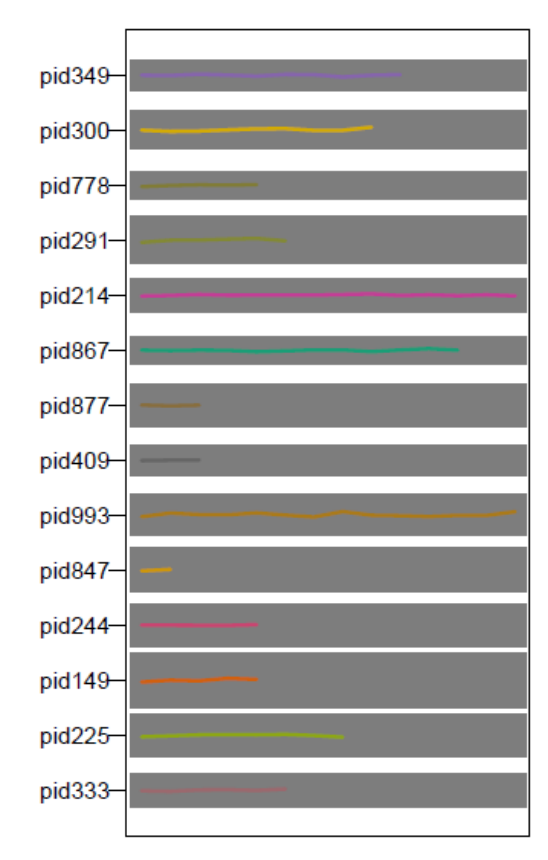

### R session 2

• Generate quality reports

# Goals

Compare amongst two treatment protocols - Drug A & B

- •T helper cells that exhibit HLADr activation marker
- T cytotoxic cells that exhibit HLADr activation marker

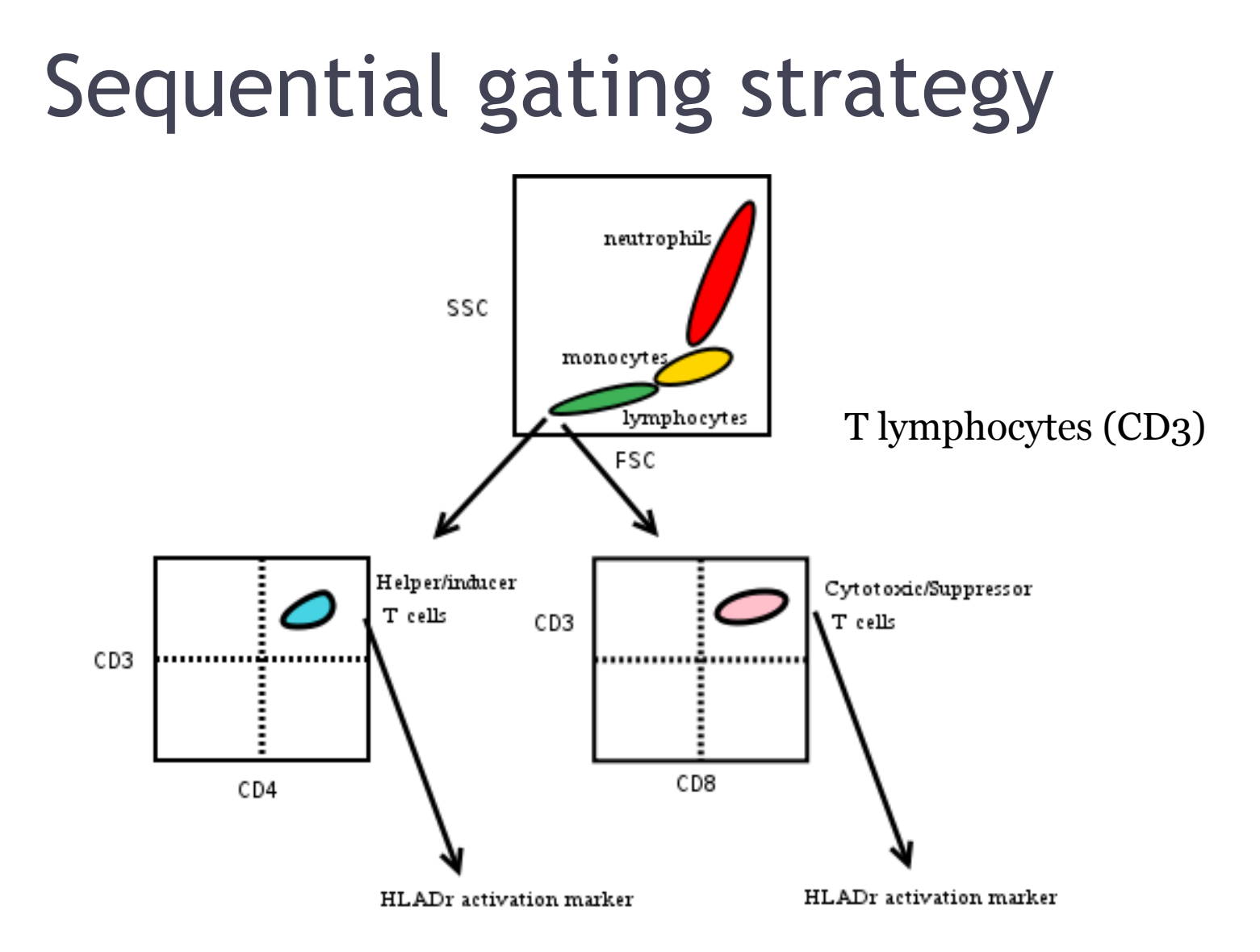

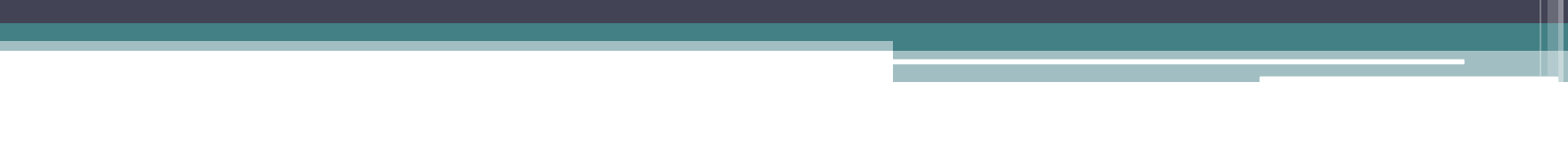